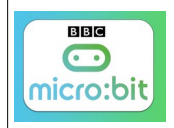

Source <http://microbit.org/fr/guide/>

## **Le jeu de chifoumi**

## **Rappel du lien <https://makecode.microbit.org/?lang=fr>**

Dans un premier temps, il faut créer une variable que vous allons appeler « jeu »

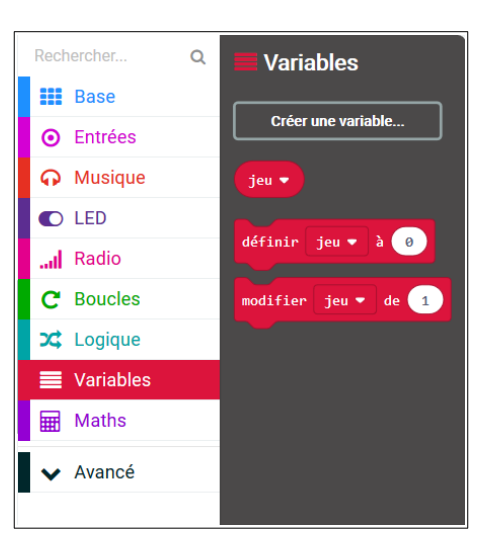

Puis le programme suivant....

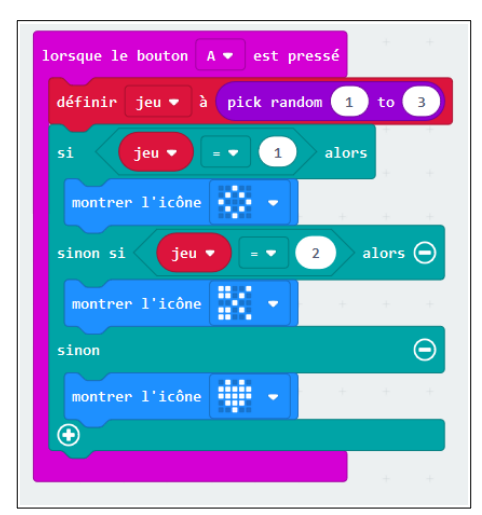

Si le chiffre 1 sort au hasard, j'affiche la pierre, si le chiffre 2 sort au hasard, j'affiche les ciseaux et reste le 3 pour la feuille (ici un cœur,,,)

J'ai pris des logos au hasard;)

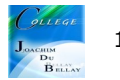